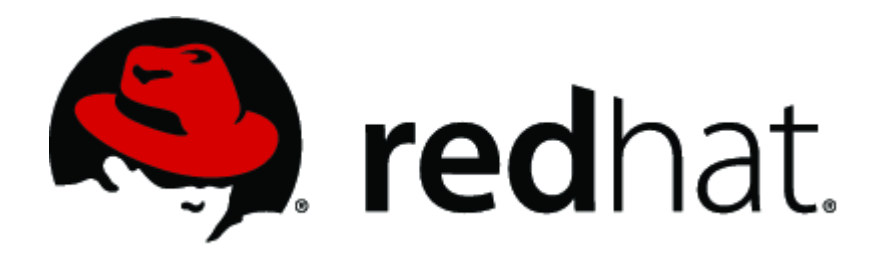

## **Red Hat Enterprise Linux 6.2 Libgcrypt Cryptographic Module v2.0**

# **FIPS 140-2 Security Policy**

**version 1.1**

**Last Update: 2012-07-19**

### **Contents**

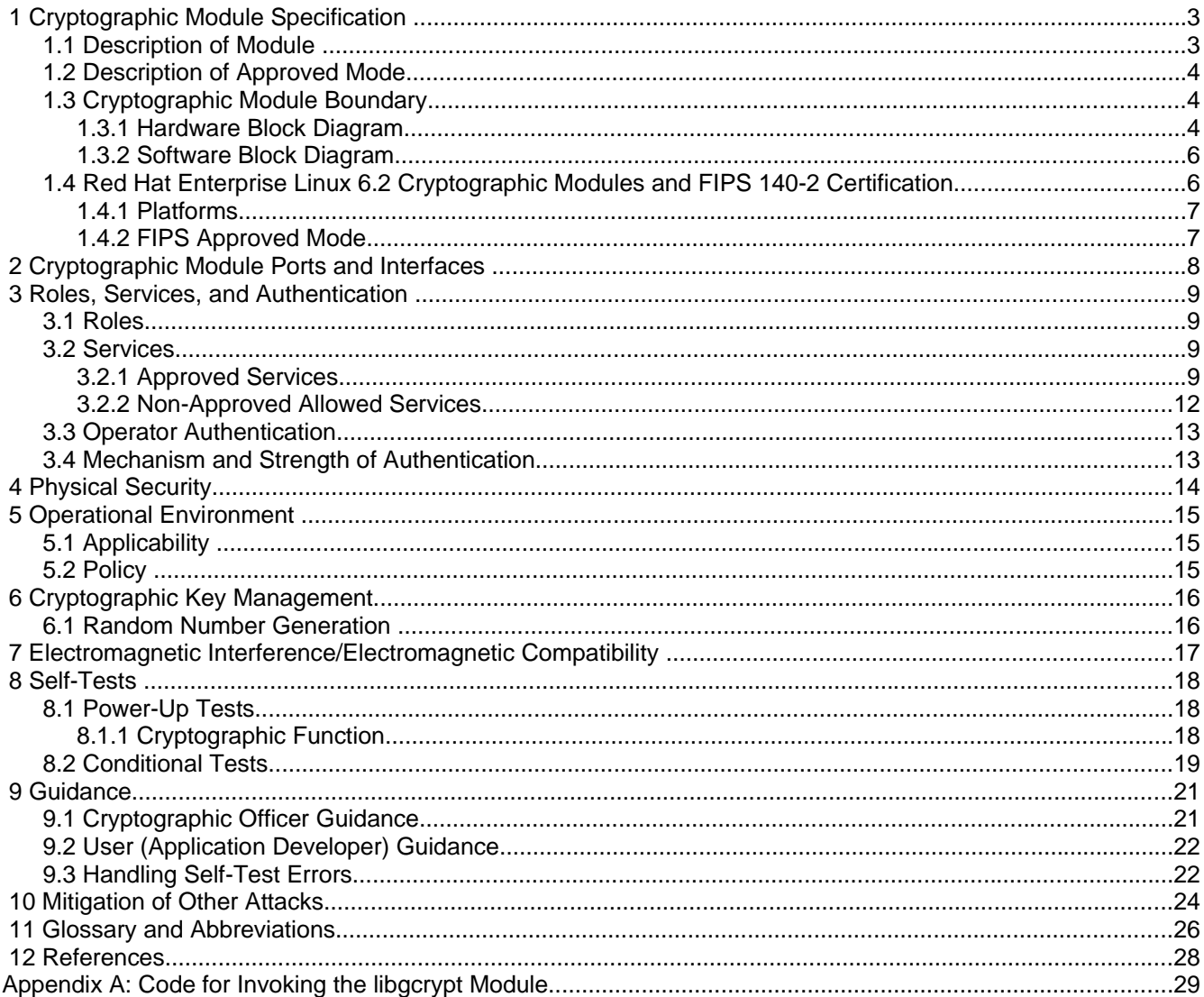

© 2012 Red Hat / atsec information security. This document can be reproduced and distributed only whole and intact, including this copyright notice. 2 of 29

### 1 Cryptographic Module Specification

### 1.1 Description of Module

The libgcrypt module is a software-only, security level 1 cryptographic module, running on a multi-chip standalone platform. The module supplies general cryptographic support for the Red Hat Enterprise Linux user space. The following table shows the overview of the security level for each of the eleven sections of validation. All components of the module will be in the libgcrypt RPM version 1.4.5-9.el6\_2.2.

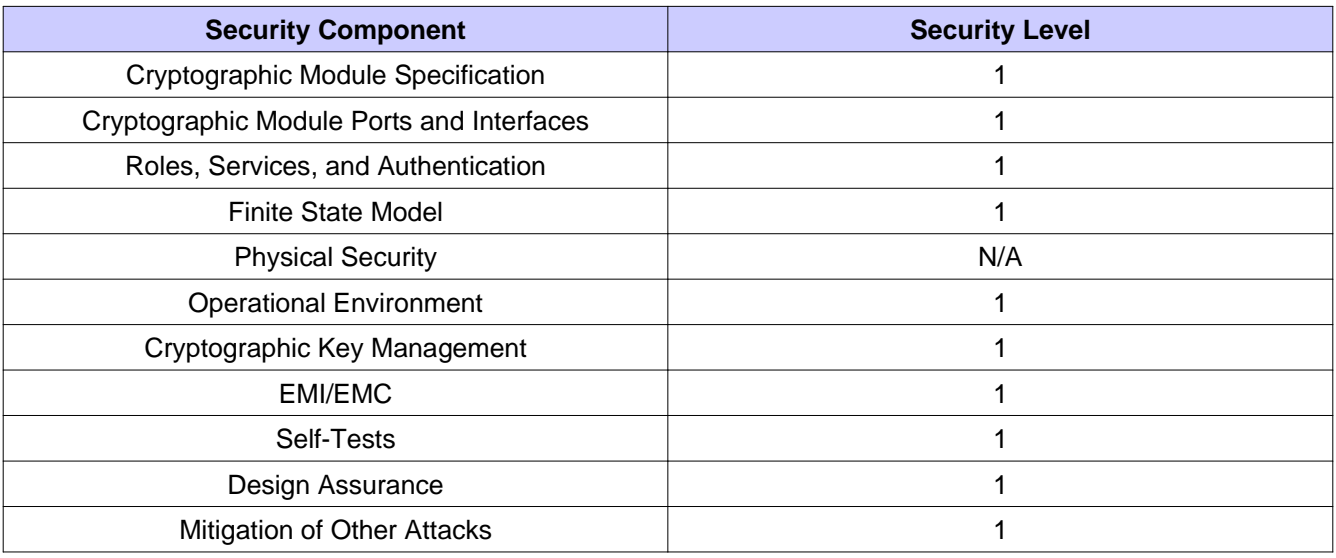

#### *Table 1. Security Level*

For a complete detailed description of what libgcrypt does, how to use it, and the implications of using the FIPS 140-2 approved mode, please see the user documentation that comes with the software. The user documentation is provided with the "gcrypt" info page installed with the libgcrypt-devel RPM package.

The module has been tested on a 64 bit and a 32 bit configuration.

The module has been tested on the following multi-chip standalone platforms:

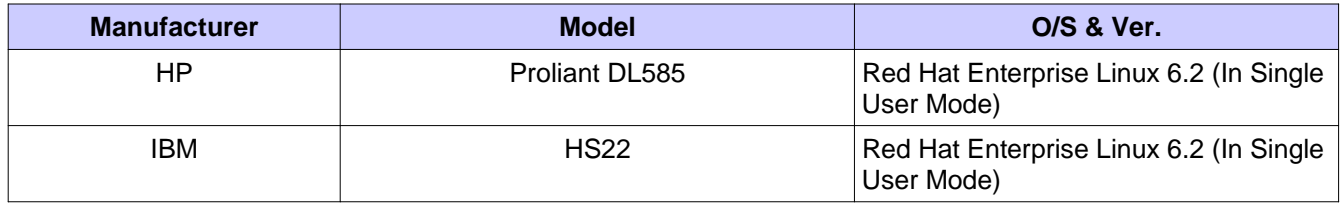

*Table 2. Tested Platforms*

© 2012 Red Hat / atsec information security. This document can be reproduced and distributed only whole and intact, including this copyright notice. 3 of 29

### 1.2 Description of Approved Mode

If the file `/proc/sys/crypto/fips\_enabled' exists and contains a numeric of '1', libgcrypt is put into FIPS approved mode at initialization time.

If the file '/etc/gcrypt/fips\_enabled' exists, libgcrypt is put into FIPS approved mode at initialization time.

In Approved mode, the module will support the following Approved Cryptographic functions:

- Triple-DES, encryption/decryption (ECB, CBC, OFB, CFB64, CTR)
- AES 128/192/256 bits, encryption/decryption (ECB, CBC, OFB, CFB128, CTR)
- RSA key generation, signature generation (PKCS #1.5), signature verification (PKCS #1.5)
- SHA 1/224/256/384/512
- DSA (PQG, Sig gen, Sig ver)
- HMAC-SHA-1/224/256/384/512
- Random Number Generation (ANSI X9.31)

The module will support the following Allowed, but Non-Approved Cryptographic functions:

- MD5 (for TLS only)
- RSA (encrypt, decrypt, key wrapping)

#### 1.3 Cryptographic Module Boundary

The physical module boundary is the surface of the case of the test platform. The logical module boundary is depicted in the software block diagram.

#### 1.3.1 Hardware Block Diagram

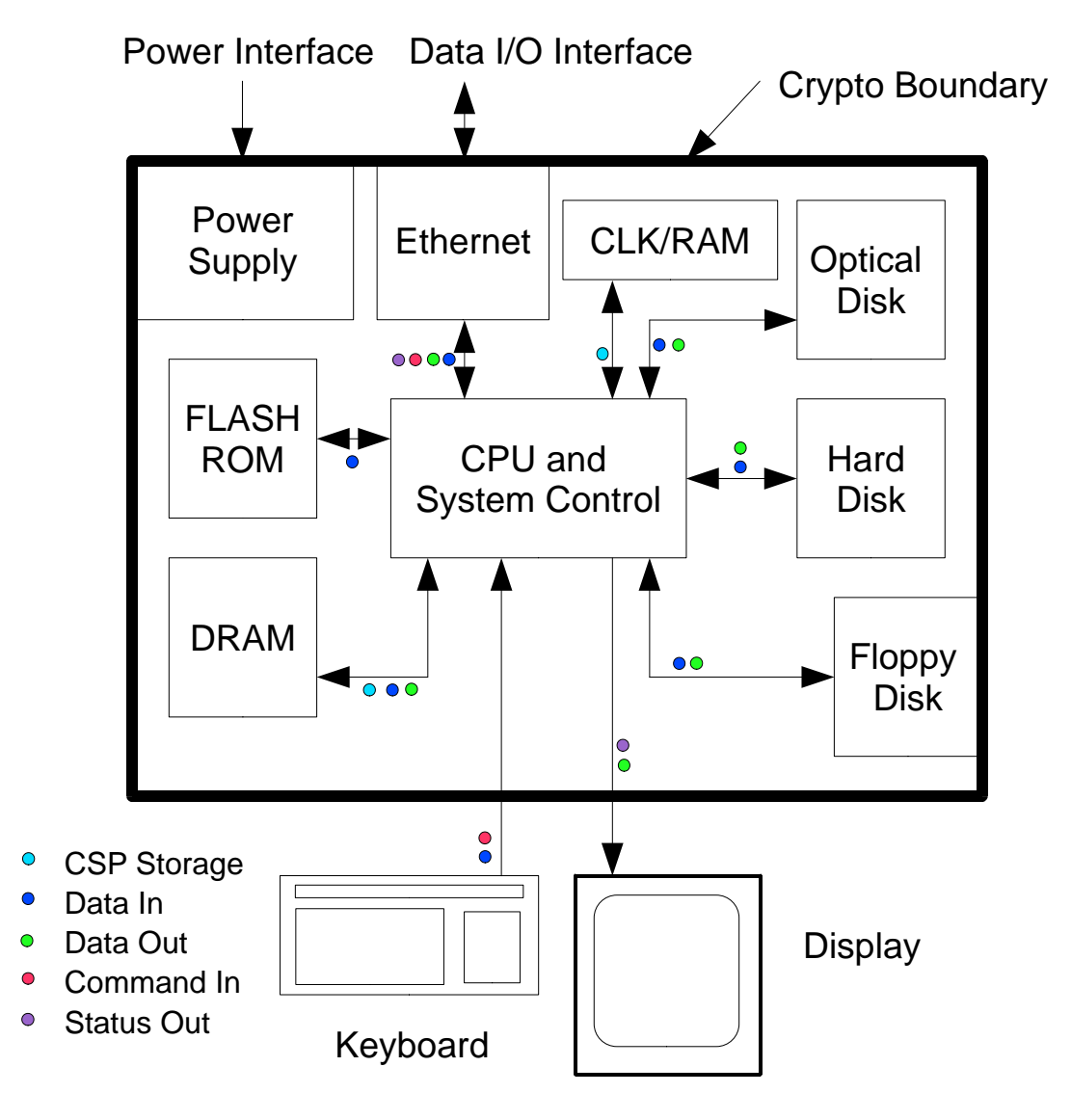

*Figure 1. Hardware Block Diagram*

### 1.3.2 Software Block Diagram

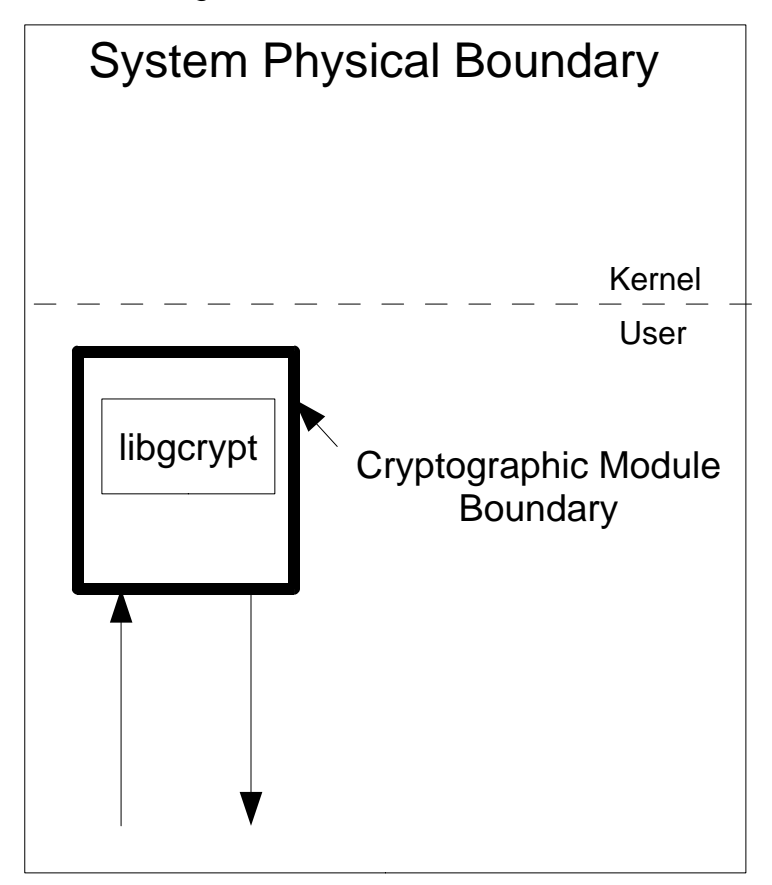

*Figure 2. Software Block Diagram*

### 1.4 Red Hat Enterprise Linux 6.2 Cryptographic Modules and FIPS 140-2 Certification

A set of kernel cryptographic libraries, services, and user level cryptographic applications are certified at FIPS 140-2 level 1, providing a secure foundation for vendor use in developing dependent services, applications, and even purpose built appliances that may be FIPS 140-2 certified.

The certification is performed at FIPS 140-2 level 1, a software only certification that does not make any claims about the hardware enclosure. This allows vendors to develop their own higher level FIPS-certified modules using cryptographic modules.

The following cryptographic modules are included in the RHEL6.2 certification, although are validated as independent modules:

- Kernel Crypto API a software only cryptographic module that provides general-purpose cryptographic services to the remainder of the Linux kernel
- Disk Volume Encryption provides disk management and transparent partial or full disk encryption. Partial disk encryption encrypts only one or more partitions, leaving at least one partition as plaintext. Full disk encryption, on the other hand, encrypts the entire disk with the exception of the partitions of either /boot or /boot/efi.
- Libgcrypt supplies general cryptographic support for the Red Hat Enterprise Linux user space

© 2012 Red Hat / atsec information security. This document can be reproduced and distributed only whole and intact, including this copyright notice. 6 of 29

- OpenSSL a software library supporting FIPS 140-2 approved cryptographic algorithms for general use by vendors
- OpenSSH-Server supplies cryptographic support for the SSH protocol
- OpenSSH-Client supplies cryptographic support for the SSH protocol
- Openswan provides the IKE protocol version 1 key agreement services required for IPSec

#### 1.4.1 Platforms

The certification was performed on a 64-bit system, which are capable of executing both 32 and 64-bit code concurrently. Vendors can "transfer" the FIPS 140-2 certificate to the other similar platforms, provided the binary is only recompiled without changing the code. This is called a vendor assertion.

### 1.4.2 FIPS Approved Mode

Any vendor-provided FIPS 140-2 certified cryptographic modules and services that use the RHEL6.2 underlying services to provide cryptographic functionality must use the RHEL6.2 services in their approved mode. The approved mode ensures that FIPS 140-2 required self-tests are executed and that ciphers are restricted to those that have been FIPS 140-2 certified by independent testing.

The kernel services (Kernel Crypto API) must be in FIPS 140-2 approved mode as many services rely on these underlying services for their cryptographic capabilities. See the Kernel Crypto API Security Policy for instructions.

If dm-crypt is the disk volume encryption mentioned above, used to encrypt a disk or partition, particularly when other modules may store cryptographic keys or other CSPs (critical security parameters) there, it must be in FIPS 140-2 approved mode as described in the dm-crypt Security Policy.

If the kernel is in the approved mode, the remaining RHEL6.2 FIPS services start up in the approved mode by default.

The approved mode for a module becomes effective as soon as the module power on self-tests complete successfully and the module loads into memory. Self-tests and integrity tests triggered in RHEL6.2 at start-up or on the first invocation of the crypto module:

- kernel: during boot, before dm-crypt becomes available via initramfs
- user space: before the user space module is available to the caller (i.e., for libraries, during the initialization call; for applications, at load time)

See each module security policy for descriptions of self-tests performed by each module and descriptions of how self-test errors are reported for each module.

### 2 Cryptographic Module Ports and Interfaces

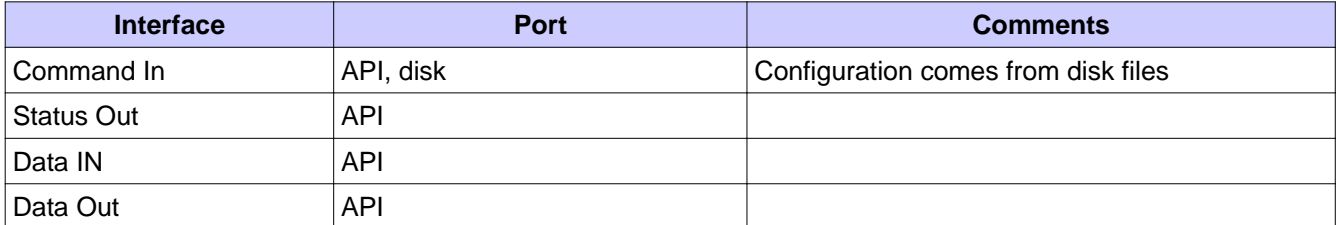

*Table 3. Ports and Interfaces*

© 2012 Red Hat / atsec information security. This document can be reproduced and distributed only whole and intact, including this copyright notice. **8 of 29** of 29

### 3 Roles, Services, and Authentication

This section defines the roles, services, and authentication mechanisms and methods with respect to the applicable FIPS 140-2 requirements.

#### 3.1 Roles

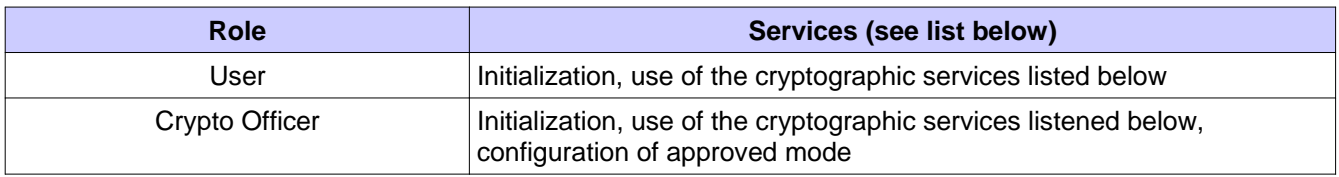

*Table 4. Roles*

### 3.2 Services

This section defines the Approved services with respect to the applicable FIPS 140-2 requirements.

### 3.2.1 Approved Services

Below are the basic cryptographic functions. Please see the libgcrypt user manual for the complete list, including additional non-cryptographic utility functions.

- **R** The item is read or referenced by the service.<br>**W** The item is written or updated by the service.
- **W** The item is written or updated by the service.<br>**Z** The persistent item is zeroized by the service.
- The persistent item is zeroized by the service.

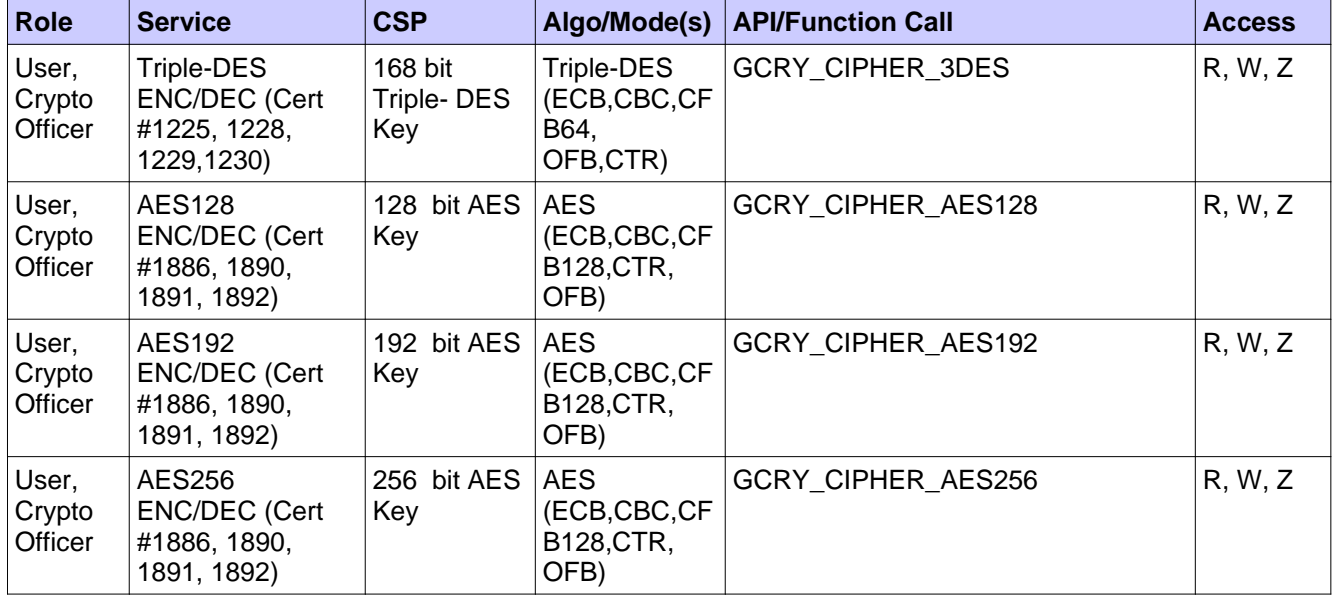

© 2012 Red Hat / atsec information security. This document can be reproduced and distributed only whole and intact, including this copyright notice. 9 of 29

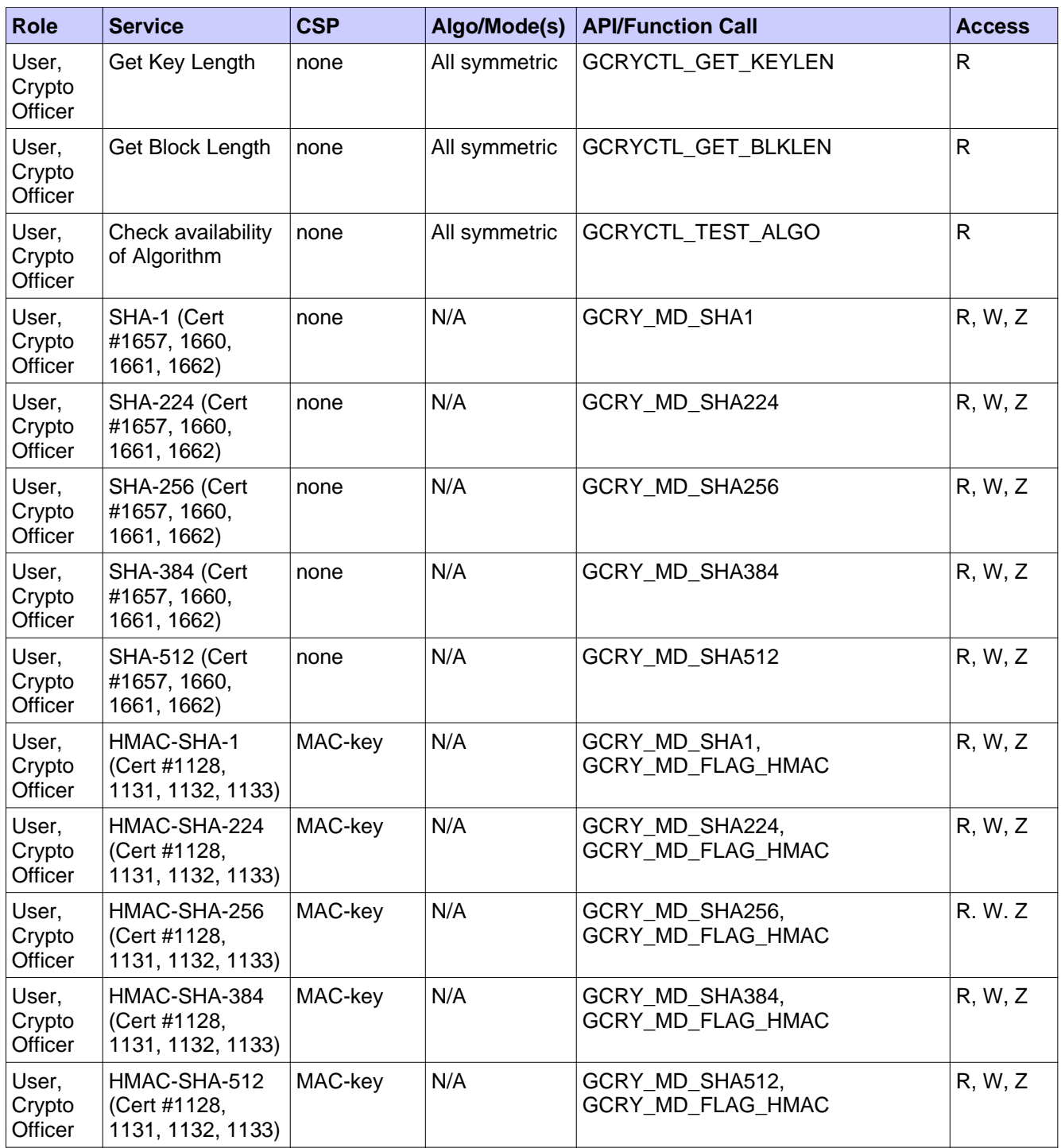

© 2012 Red Hat / atsec information security. This document can be reproduced and distributed only whole and intact, including this copyright notice. The contract of the contract of the contract of the contract of 29

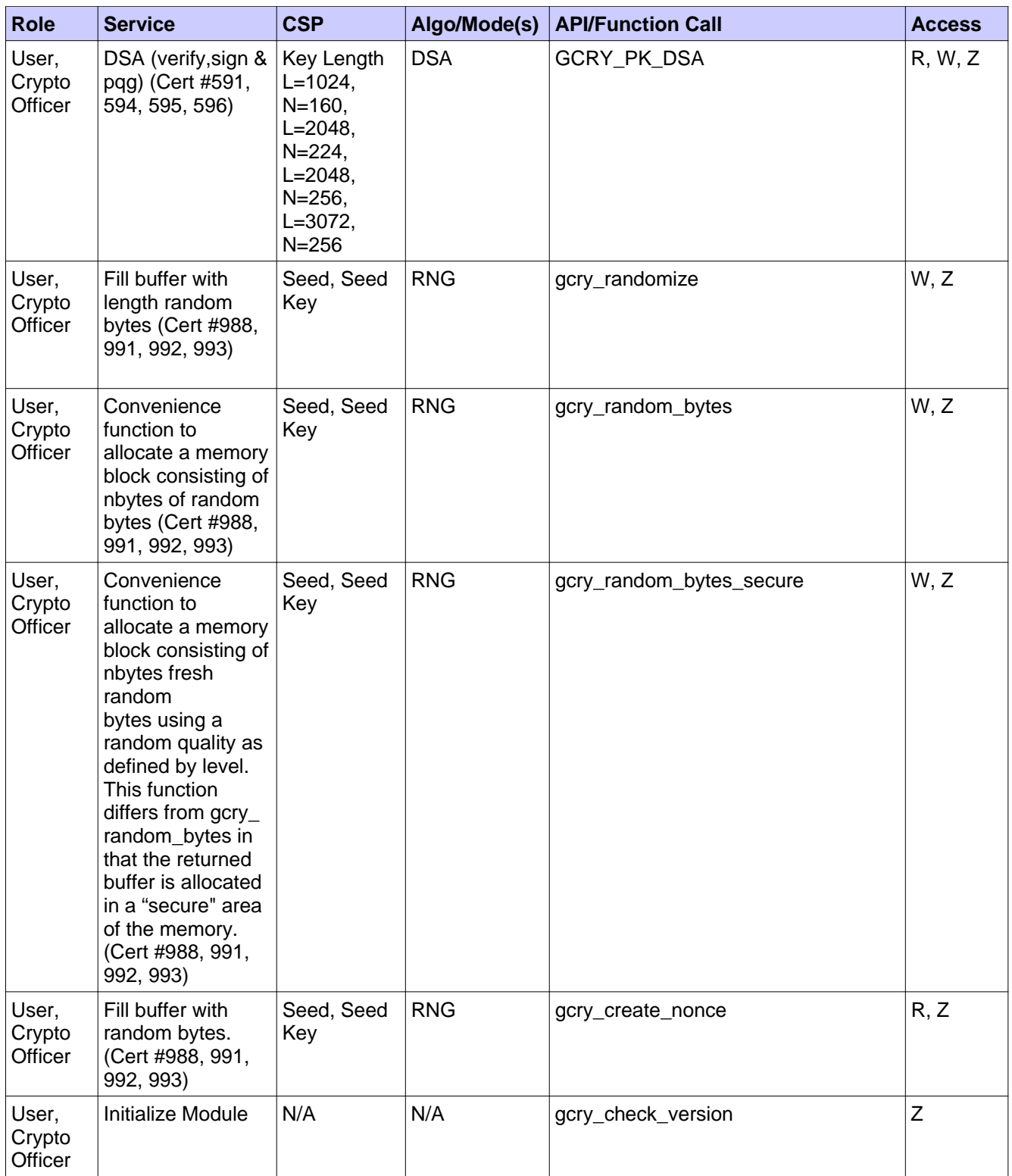

© 2012 Red Hat / atsec information security. This document can be reproduced and distributed only whole and intact, including this copyright notice. The same state of the state of 29 and 29 and 29 and 29 and 29 and 29 and 29 and 29 and 29 and 29 and 29 and 29 and 29 and 29 and 29 and 29 and 29 and 29 and 20 and 20 and 20 and 20

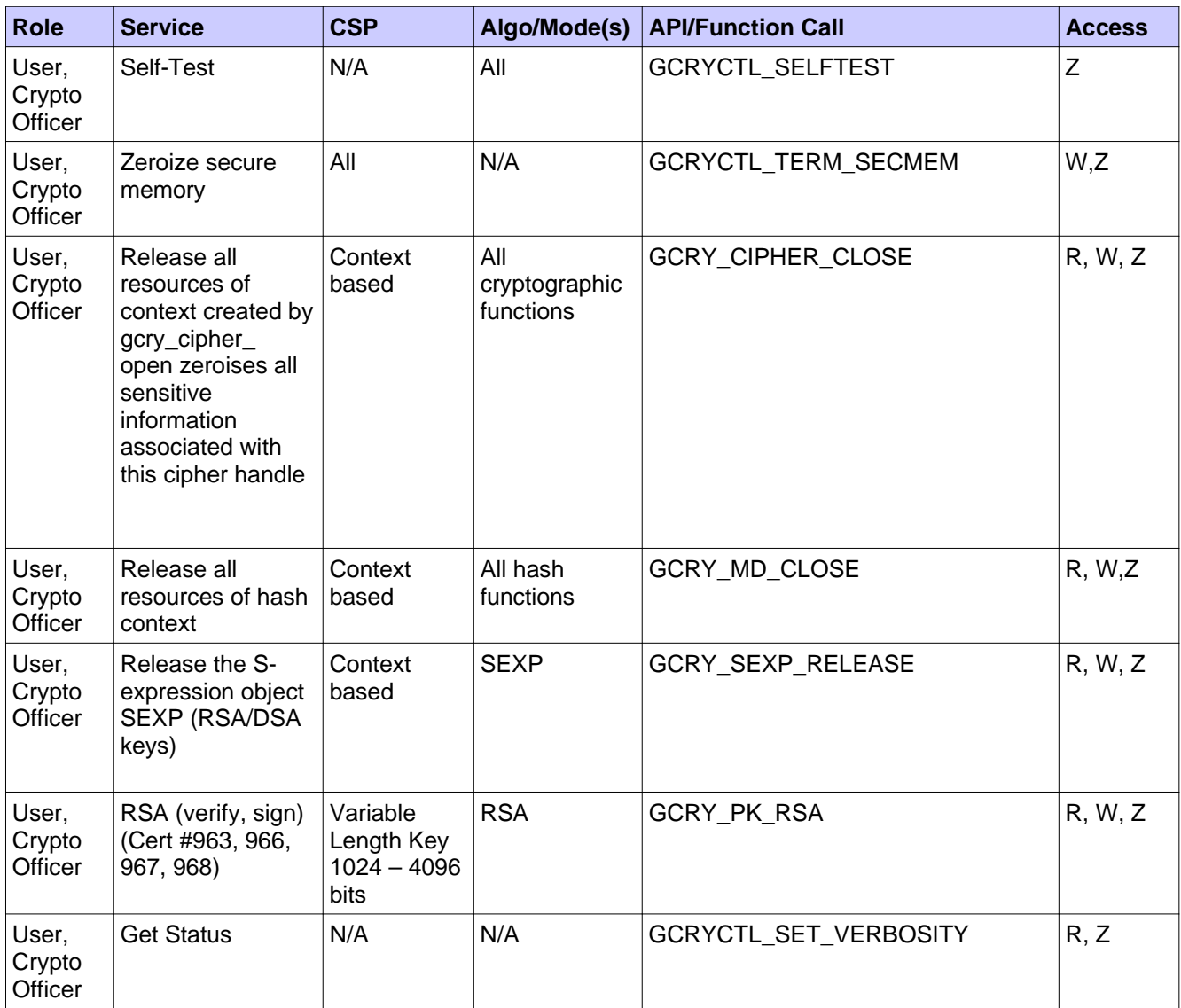

#### *Table* 5*. Approved Services*

*CAVEATS:*

*1) The strength of AES encryption keys is between 128 and 160 bits*

*2) The module generates cryptographic keys whose strengths are modified by available entropy – 160 bits*

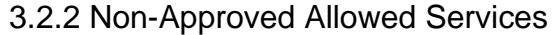

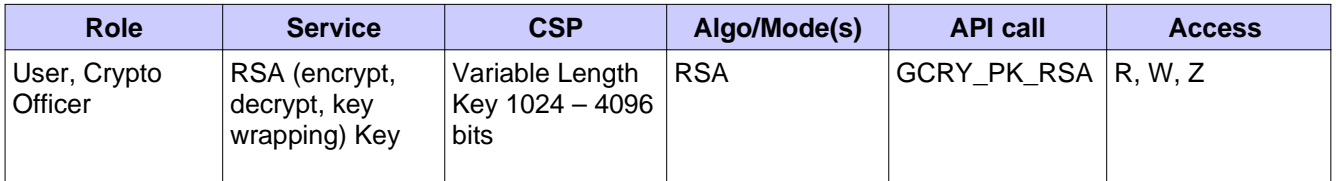

© 2012 Red Hat / atsec information security. This document can be reproduced and distributed only whole and intact, including this copyright notice. 12 of 29 Red Hat Enterprise Linux 6.2 Libgcrypt Cryptographic Module version 2.0 FIPS 140-2 Security Policy

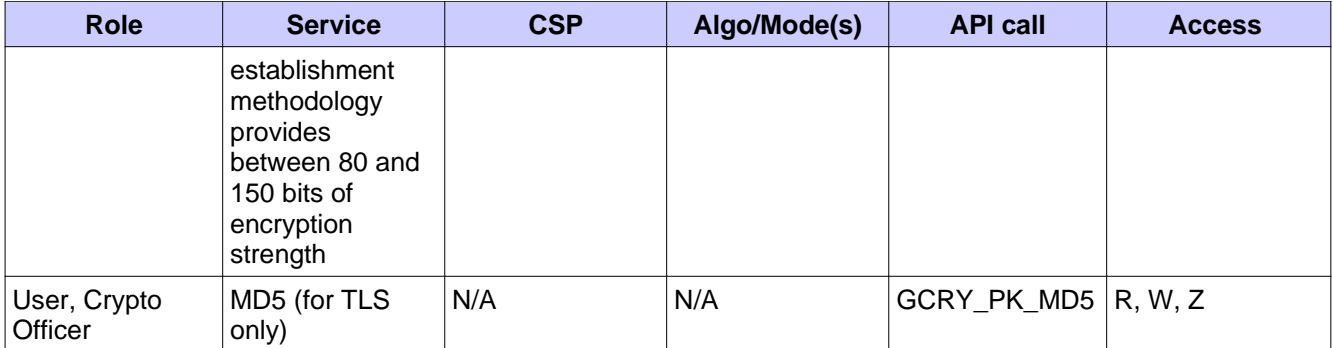

### *Table 6. Non-Approved Allowed Services*

### 3.3 Operator Authentication

There is no operator authentication. The assumption of a role is implicit by the action taken.

### 3.4 Mechanism and Strength of Authentication

At security level 1, authentication is not required.

### 4 Physical Security

This module is a security level 1 software module and offers no physical security.

© 2012 Red Hat / atsec information security. This document can be reproduced and distributed only whole and intact, including this copyright notice. The same state of 29 and 29 and 29 and 29 and 29 and 29 and 29 and 29

### 5 Operational Environment

### 5.1 Applicability

This module will operate in a modifiable operational environment per the FIPS 140-2 specifications.

### 5.2 Policy

The operating system shall be restricted to a single operator mode of operation (i.e., concurrent operators are explicitly excluded).

The application that makes calls to the cryptographic module is the single user of the cryptographic module, even when the application is serving multiple clients.

In the FIPS 140-2 approved mode, the ptrace(2) system call, debugger(gdb(1)), and strace(1) shall not be used. In addition, other tracing mechanisms offered by the Linux environment, such as ftrace or systemtap shall not be used.

### 6 Cryptographic Key Management

Libgcrypt considers all keys to be ephemeral. They are received for use or generated by the module only at the command of the calling application.

Libgcrypt does not perform key management. However, it does support key management by the calling application.

Keys which are passed to libgcrypt should be allocated in secure memory as being available with the functions `gcry\_malloc\_secure' and `gcry\_calloc\_secure.'

At the end of use, calling `gcry free' on this memory, the memory (and thus the keys) are overwritten with zeros before releasing the memory back to the operating system.

For use with the random number generator, libgcrypt generates two internal values, one key and one seed, which are stored in the encryption contexts used by the RNG. These are stored in secure memory for the lifetime of the process. Applications are required to use 'GCRYCTL\_TERM\_SECMEM' before process termination. This will zero out the entire secure memory and also the encryption contexts. This call should be added to the signal handlers of all signals leading to a termination of the process.

### 6.1 Random Number Generation

A FIPS 140-2, ANSI X9.31-approved pseudo random number generation mechanism using AES 128 will be used in the module.

The random number generator is keyed and seeded with data that is loaded from the /etc/gcrypt/rngseed if the device or symlink to device exists xored with the data from the /dev/urandom device. This allows the system administrator to always seed the RNGs from /dev/random if it is required.

### 7 Electromagnetic Interference/Electromagnetic Compatibility

**Product Name and Model:** HP ProLiant Server DL585 Series **Regulatory Model Number:** HSTNS-1025 **Product Options:** All **EMC:** Class A

**Product Name and Model:** IBM BladeCenter HS22 Series **Regulatory Model Number:** 09-EMCRTP-0008 **Product Options:** All **EMC:** Class A

### 8 Self-Tests

FIPS 140-2 requires that the module perform self-tests to ensure the integrity of the module and the correctness of the cryptographic functionality at start-up. In addition, some functions require continuous verification of function, such as the random number generator. All of these tests are listed and described in this section.

No operator intervention is required during the running of self-tests.

See section 8.1.3 for descriptions of possible self-test errors and recovery procedures.

### 8.1 Power-Up Tests

The following tests are performed each time the module starts and must be completed successfully for the module to operate.

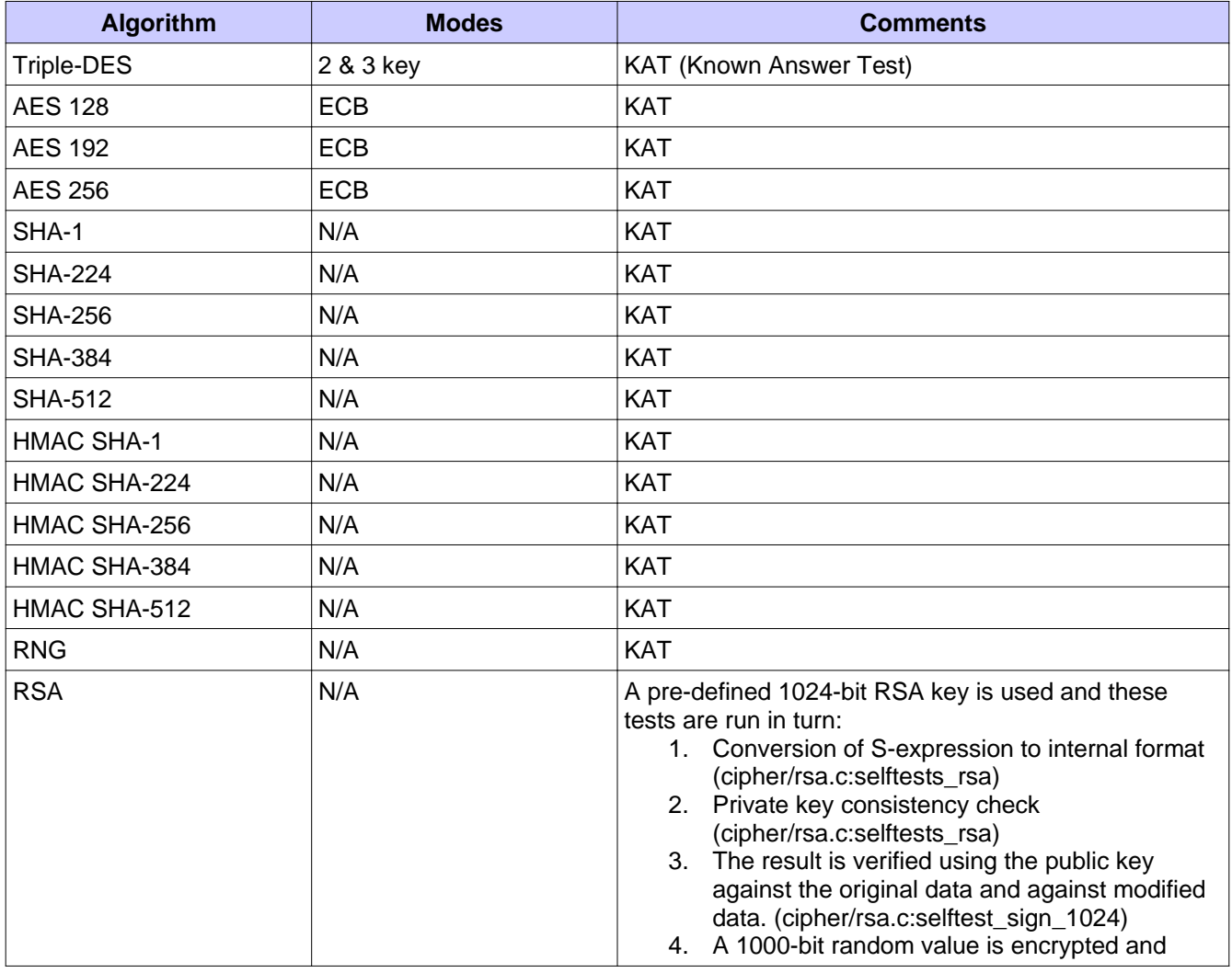

### 8.1.1 Cryptographic Function

© 2012 Red Hat / atsec information security. This document can be reproduced and distributed only whole and intact, including this copyright notice. 18 of 29

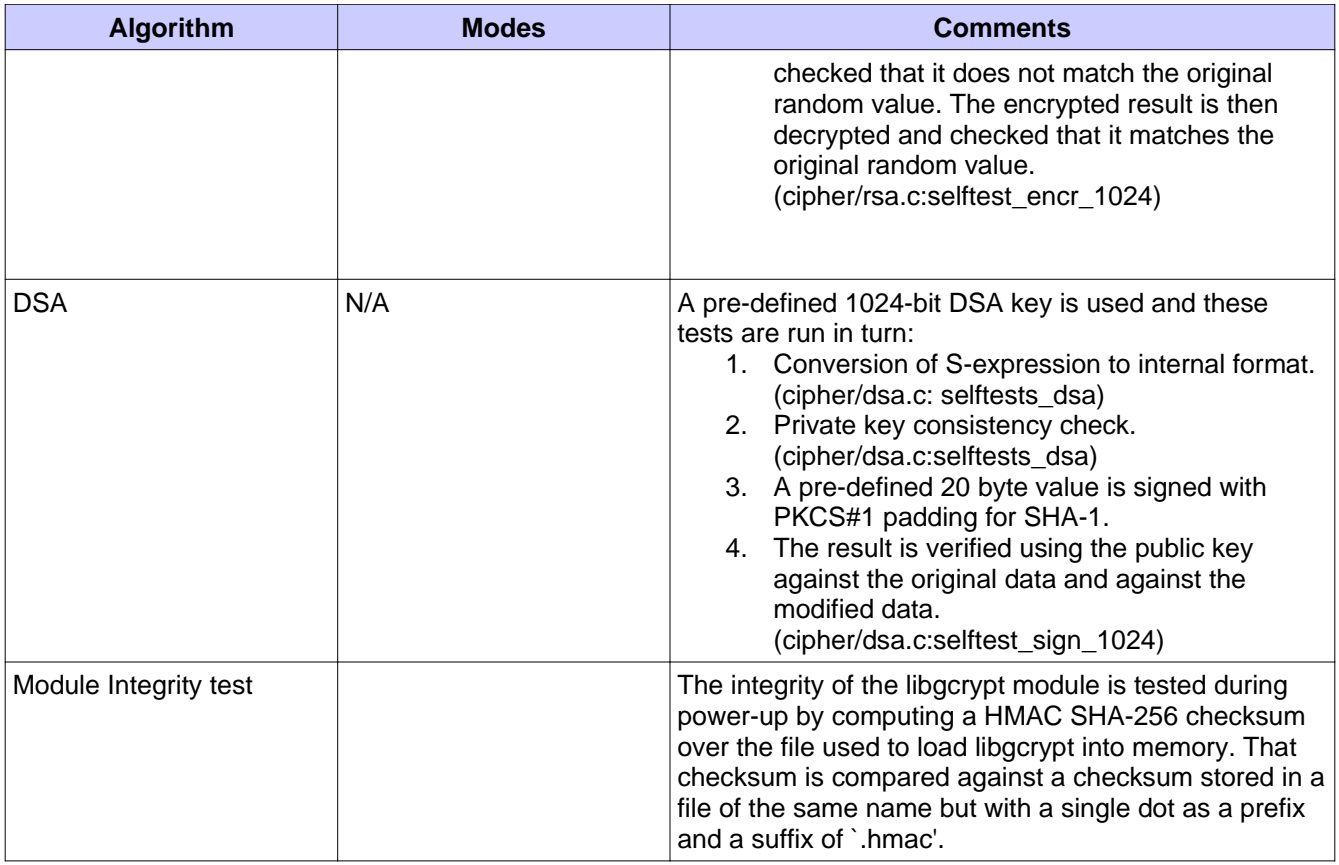

### *Table 7. Self-Tests*

### 8.2 Conditional Tests

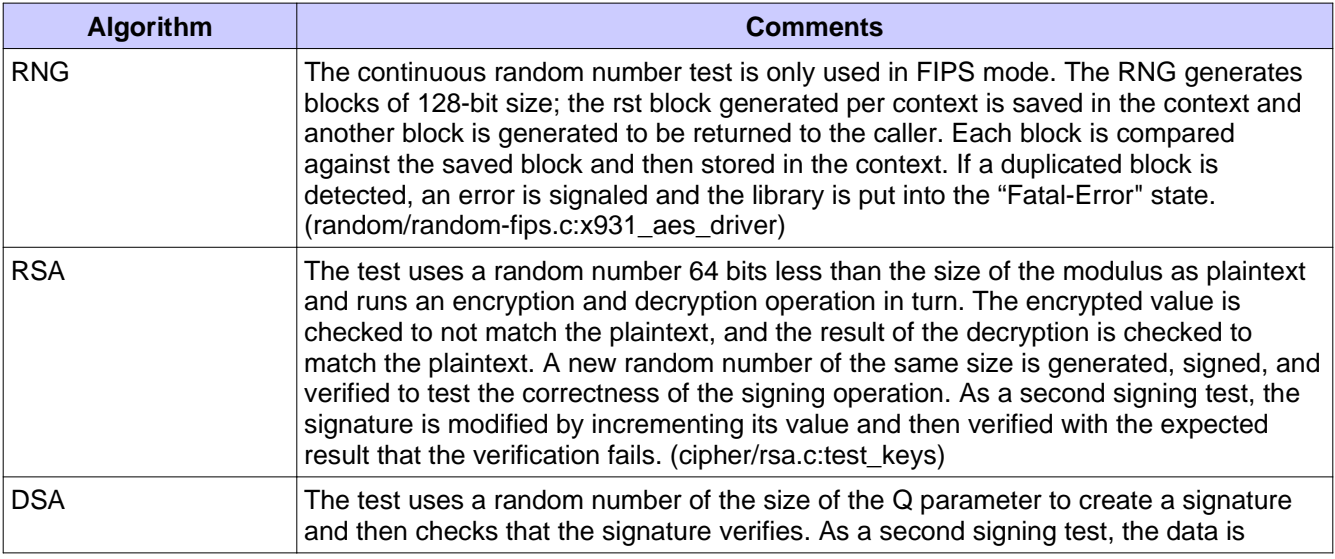

© 2012 Red Hat / atsec information security. This document can be reproduced and distributed only whole and intact, including this copyright notice. The same state of 29 of 29 of 29

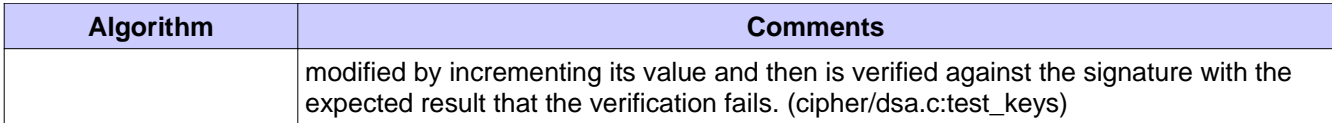

*Table 8. Conditional Self-Tests*

© 2012 Red Hat / atsec information security. This document can be reproduced and distributed only whole and intact, including this copyright notice. **20 of 29** of 29

### 9 Guidance

The following guidance items are to be used for assistance in maintaining the module's validated status while in use.

### 9.1 Cryptographic Officer Guidance

The RPM package of the module can be installed by standard tools recommended for the installation of RPM packages on a Red Hat Enterprise Linux system (for example, yum, rpm, and the RHN remote management tool).

For proper operation of the in-module integrity verification, the prelink has to be disabled. This can be done by setting PRELINKING=no in the /etc/sysconfig/prelink configuration file. Existing prelinking, if any, should be undone on all system files using the 'prelink -u -a' command.

To bring the module into FIPS mode, perform the following:

- 1. Install the dracut-fips package:
	- # yum install dracut-fips
- 2. Recreate the INITRAMFS image:
	- # dracut -f

Then modify the kernel command line of the current kernel in the boot loader, by appending the following string:

fips=1

 $\ddot{a}$  df  $\ddot{b}$ 

If /boot or /boot/efi resides on a separate partition, the kernel parameter boot=<partition of /boot or /boot/efi> must be supplied. The partition can be identified with the command "df /boot" or "df /boot/efi" respectively. For example:

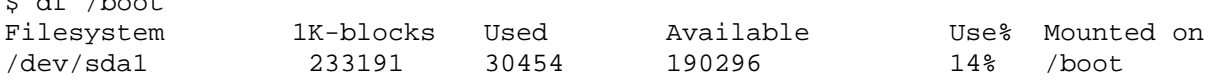

The partition of /boot is located on /dev/sda1 in this example. Therefore, the following string needs to be appended to the kernel command line:

"boot=/dev/sda1"

Reboot to apply these settings.

Because FIPS 140-2 has certain restrictions on the use of cryptography which are not always wanted, libgcrypt needs to be put into FIPS approved mode explicitly. Three alternative mechanisms are provided to switch libgcrypt into this mode:

- If the file /proc/sys/crypto/fips enabled exists and contains a numeric value other than 0, libgcrypt is put into FIPS approved mode at initialization time. This is the mechanism recommended for ordinary use, activated by using the fips=1 option in the boot loader, as described above.
- If the file /etc/gcrypt/fips\_enabled exists, libgcrypt is put into a FIPS approved mode suitable for TLS

© 2012 Red Hat / atsec information security. This document can be reproduced and distributed only whole and intact, including this copyright notice. 21 of 29 usage at initialization time. If the stricter non-TLS mode is needed, then the file must exist and have a non-zero number on the first line. This setting is global for all applications linked to libgcrypt that can read the file. Therefore it is not suitable in general but is useful for chroot environments.

Note that this file name is hardwired and does not depend on any configuration options.

● The application can request to enter the FIPS approved mode using the control command 'GCRYCTL\_FORCE\_FIPS\_MODE'. This will put it in a mode suitable for TLS usage. If you are not needing TLS support, then you must instead use the stricter mode that disables MD5 by using the control command 'GCRYCTL\_SET\_ENFORCED\_FIPS\_FLAG'. This must be done prior to any initialization (i.e., before 'gcry\_check\_version').

If an application that uses libgcrypt for its cryptography is put into a chroot environment, the crypto officer must ensure one of the three above methods is available to the module from within the chroot environment to ensure entry into FIPS mode. Failure to do so will not allow the application to properly enter FIPS mode.

Once libgcrypt has been put into FIPS mode, it is not possible to switch back to standard mode without terminating the process first. If the logging verbosity level of libgcrypt has been set to at least 2, the state transitions and the self-tests are logged.

The version of the RPM containing the validated module is stated in section 1 above. The integrity of the RPM is automatically verified during the installation and the Crypto officer shall not install the RPM file if the RPM tool indicates an integrity error.

To operate the libgcrypt crypto module, the operating system must be restricted to a single operator mode of operation. (This should not be confused with single user mode which is runlevel 1 on RHEL. This refers to processes having access to the same cryptographic instance which RHEL ensures this cannot happen by the memory management hardware.)

See section 9.3 for information about handling self-test errors.

#### 9.2 User (Application Developer) Guidance

See user quide for complete instructions for use of the library. Note especially the "FIPS Mode" appendix.

Applications using libgcrypt need to call "gcry\_control(GCRYCTL\_TERM\_SECMEM)" before the process is terminated. This includes both normal process termination and termination caused by a signal.

The function "gcry\_set\_allocation\_handler" may not be used.

The user must not call malloc/free to create/release space for keys. Instead, keys should be allocated in secure memory using functions 'gcry malloc secure' and 'gcry calloc secure', and freed using 'gcry free', which will ensure that the key memory is overwritten before it is released. Each application is individually responsible for management and zeroization of keys outside of the libgcrypt module.

See section 9.3 for information about handling self-test errors.

See Appendix A for skeleton code that illustrates how to invoke the libgcrypt module.

#### 9.3 Handling Self-Test Errors

The libgcrypt module performs a power-on self-test that includes an integrity check and known answer tests for the available cryptographic algorithms. It also runs conditional tests on the RNG whenever it is used and on asymmetric cryptographic keys whenever they are generated.

© 2012 Red Hat / atsec information security. This document can be reproduced and distributed only whole and intact, including this copyright notice. 22 of 29 The effects of self-test failures in the libgcrypt module differ depending on the type of self-test that failed.

If the integrity test or the power-on self-test fails, the module will enter the error (non-operational) state. In the error (non-operational) state, any crypto calls to the module will abort the application. The self-test failure message is written to the system log for an integrity test failure. Other messages are returned and may be handled by the calling application as appropriate.

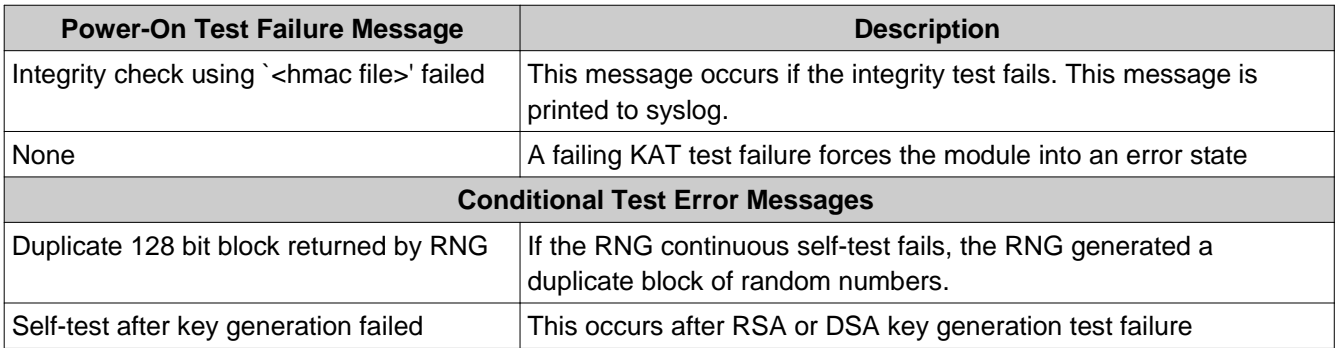

*Table 9. Test Failure and Error Messages*

If you call a cryptographic function while the module is in a non-operational state (before initialization, or after a self-test failure), the function returns the error "called in non-operational state." The calling application should be programmed to avoid this error or handle it accordingly.

An integrity check failure will make the module enter the error (non-operational) state. In this state, any crypto calls to the module will abort the application. For an integrity check failure or a KAT failure, try restarting the module (or the application that uses the module). For persistent failures, reinstall the module. If you downloaded the software, verify the package hash to confirm a proper download.

A KAT failure puts the module in an error state. Subsequent calls to cryptographic functions print the message "called in non-operational state" to the syslog and cause the calling application to abort. An application could be modified to receive an error message by calling the following function after initialization of libgcrypt:

```
if (gcry_control(GCRYCTL_OPERATIONAL_P, 0)) {
/* Succeeded */
} else {
/* Failed - subsequent crypto calls will make the application abort */
}
```
For an RNG continuous test failure, try obtaining another random number to get past the error and continue. If the test continues to fail, try restarting the module (or the application that uses the module). For persistent failures, reinstall the module. If you downloaded the software, verify the package hash to confirm a proper download.

 For an RSA or DSA key generation error, try regenerating the key pair. If the failure persists, try restarting the module (or the application that uses the module). For persistent failures, reinstall the module. If you downloaded the software, verify the package hash to confirm a proper download.

© 2012 Red Hat / atsec information security. This document can be reproduced and distributed only whole and intact, including this copyright notice. 23 of 29

### 10 Mitigation of Other Attacks

Libgcrypt uses a blinding technique for RSA decryption to mitigate real world timing attacks over a network. Instead of using the RSA decryption directly, a blinded value ( $y = x r$  mod n) is decrypted and the unblinded value  $(x' = y' - 1 \mod n)$  returned. The blinding value "r" is a random value with the size of the modulus "n" and generated with `GCRY\_WEAK\_RANDOM' random level.

Weak Triple-DES keys are detected as follows:

static byte weak  $keys[64][8] =$ 

In DES there are 64 known keys which are weak because they produce only one, two, or four different subkeys in the subkey scheduling process. The keys in this table have all their parity bits cleared:

```
{
     { 0x00, 0x00, 0x00, 0x00, 0x00, 0x00, 0x00, 0x00 }, /*w*/
    0x00, 0x00, 0x1e, 0x1e, 0x00, 0x00, 0x0e, 0x0e},
  \{ 0x00, 0x00, 0xe0, 0xe0, 0x00, 0x00, 0xf0, 0xf0 \} { 0x00, 0x00, 0xfe, 0xfe, 0x00, 0x00, 0xfe, 0xfe },
     { 0x00, 0x1e, 0x00, 0x1e, 0x00, 0x0e, 0x00, 0x0e }, /*sw*/
    0x00, 0x1e, 0x1e, 0x00, 0x00, 0x0e, 0x0e, 0x00 },
    0x00, 0x1e, 0xe0, 0xfe, 0x00, 0x0e, 0xf0, 0xfe },
  \{ 0x00, 0x1e, 0xfe, 0xe0, 0x00, 0x0e, 0xfe, 0xf0 \} { 0x00, 0xe0, 0x00, 0xe0, 0x00, 0xf0, 0x00, 0xf0 }, /*sw*/
  \{ 0x00, 0xe0, 0x1e, 0xfe, 0x00, 0xf0, 0x0e, 0xfe \}\{ 0x00, 0xe0, 0xe0, 0x00, 0x00, 0xf0, 0xf0, 0x00 \}0x00, 0xe0, 0xfe, 0x1e, 0x00, 0xf0, 0xfe, 0x0e },
     { 0x00, 0xfe, 0x00, 0xfe, 0x00, 0xfe, 0x00, 0xfe }, /*sw*/
  \{ 0x00, 0xfe, 0x1e, 0xe0, 0x00, 0xfe, 0x0e, 0xf0 \}\{ 0x00, 0xfe, 0xe0, 0x1e, 0x00, 0xfe, 0xf0, 0x0e \} { 0x00, 0xfe, 0xfe, 0x00, 0x00, 0xfe, 0xfe, 0x00 },
  \{ 0x1e, 0x00, 0x00, 0x1e, 0x0e, 0x00, 0x00, 0x0e \} { 0x1e, 0x00, 0x1e, 0x00, 0x0e, 0x00, 0x0e, 0x00 }, /*sw*/
    0x1e, 0x00, 0xe0, 0xfe, 0x0e, 0x00, 0xf0, 0xfe },
    0x1e, 0x00, 0xfe, 0xe0, 0x0e, 0x00, 0xfe, 0xf0},
  \{ 0x1e, 0x1e, 0x00, 0x00, 0x0e, 0x0e, 0x00, 0x00 \}, { 0x1e, 0x1e, 0x1e, 0x1e, 0x0e, 0x0e, 0x0e, 0x0e }, /*w*/
  \{ 0x1e, 0x1e, 0xe0, 0xe0, 0x0e, 0x0e, 0xf0, 0xf0 \}\{ Ox1e, Ox1e, Oxfe, Oxfe, Ox0e, Ox0e, Oxfe, Oxfe \}, { 0x1e, 0xe0, 0x00, 0xfe, 0x0e, 0xf0, 0x00, 0xfe },
     { 0x1e, 0xe0, 0x1e, 0xe0, 0x0e, 0xf0, 0x0e, 0xf0 }, /*sw*/
  \{ 0x1e, 0xe0, 0xe0, 0x1e, 0x0e, 0xf0, 0xf0, 0x0e \}\{ Ox1e, OxeO, Oxfe, Ox0O, OxOe, OxfO, Oxfe, Ox0O \},
  \{ 0x1e, 0xfe, 0x00, 0xe0, 0x0e, 0xfe, 0x00, 0xf0 \} { 0x1e, 0xfe, 0x1e, 0xfe, 0x0e, 0xfe, 0x0e, 0xfe }, /*sw*/
  \{ 0x1e, 0xfe, 0xe0, 0x00, 0x0e, 0xfe, 0xf0, 0x00 \},0x1e, 0xfe, 0xfe, 0x1e, 0x0e, 0xfe, 0xfe, 0x0e },
    0xe0, 0x00, 0x00, 0xe0, 0xf0, 0x00, 0x00, 0xf0 },
   { 0xe0, 0x00, 0x1e, 0xfe, 0xf0, 0x00, 0x0e, 0xfe },
     { 0xe0, 0x00, 0xe0, 0x00, 0xf0, 0x00, 0xf0, 0x00 }, /*sw*/
  \{ 0 \times 0.00, 0 \times 0.00, 0 \times 0.0\{ 0xe0, 0x1e, 0x00, 0xfe, 0xf0, 0x0e, 0x00, 0xfe \},
  \{ 0xe0, 0x1e, 0x1e, 0xe0, 0xf0, 0x0e, 0x0e, 0xf0 \},
```
© 2012 Red Hat / atsec information security. This document can be reproduced and distributed only whole and intact, including this copyright notice. 24 of 29

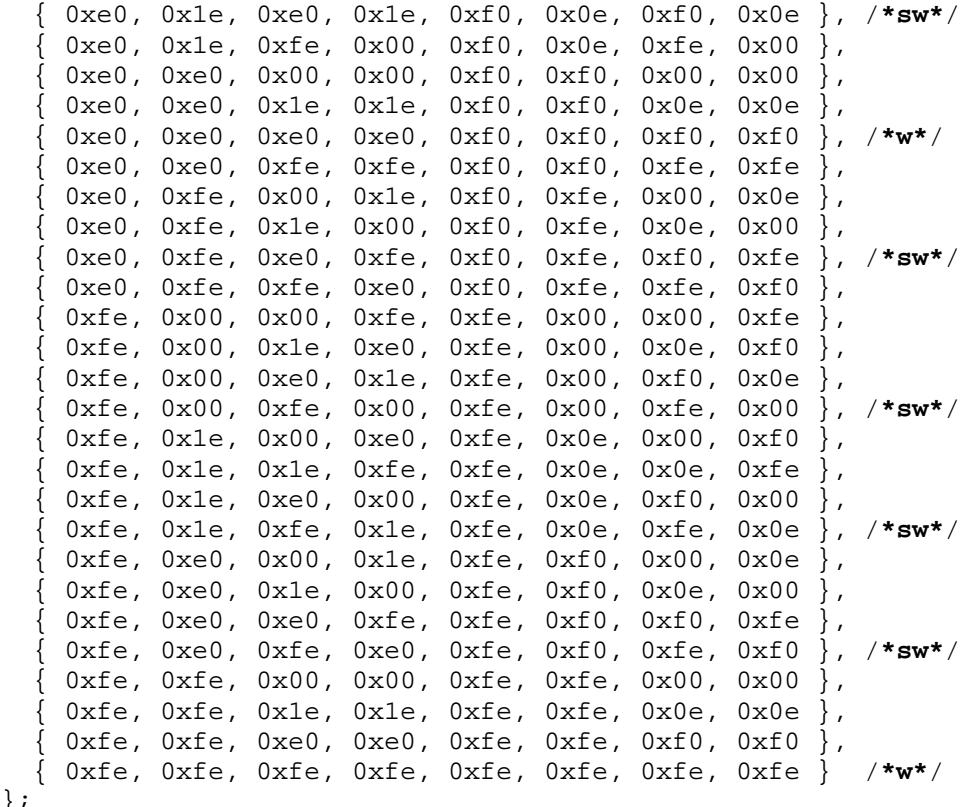

};

© 2012 Red Hat / atsec information security. This document can be reproduced and distributed only whole and intact, including this copyright notice. **25 of 29** of 29

### 11 Glossary and Abbreviations

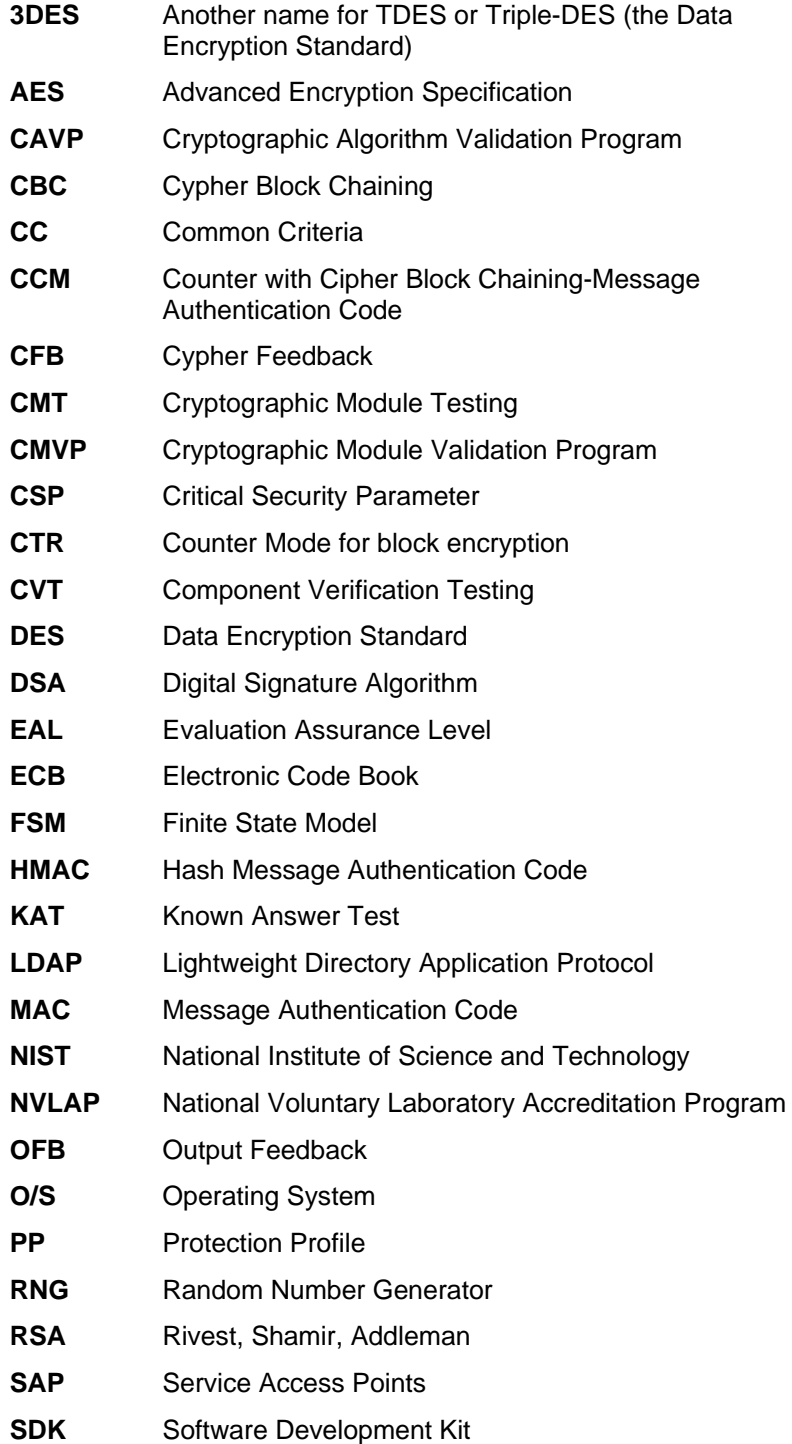

© 2012 Red Hat / atsec information security. This document can be reproduced and distributed only whole and intact, including this copyright notice. **26 of 29** of 29

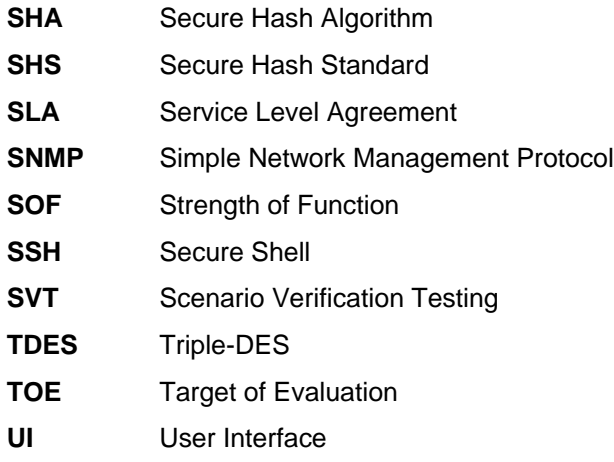

*Table 10. Glossary and Abbreviations*

© 2012 Red Hat / atsec information security. This document can be reproduced and distributed only whole and intact, including this copyright notice. 27 of 29

### 12 References

- [1] FIPS 140-2 Standard, http://csrc.nist.gov/groups/STM/cmvp/standards.html
- [2] FIPS 140-2 Implementation Guidance, http://csrc.nist.gov/groups/STM/cmvp/standards.html
- [3] FIPS 140-2 Derived Test Requirements,http://csrc.nist.gov/groups/STM/cmvp/standards.html
- [4] FIPS 197 Advanced Encryption Standard, http://csrc.nist.gov/publications/PubsFIPS.html
- [5] FIPS 180-3 Secure Hash Standard, http://csrc.nist.gov/publications/PubsFIPS.html

[6] FIPS 198-1 The Keyed-Hash Message Authentication Code (HMAC), http://csrc.nist.gov/publications/PubsFIPS.html

[7] FIPS 186-3 Digital Signature Standard (DSS), http://csrc.nist.gov/publications/PubsFIPS.html

[8] ANSI X9.52:1998 Triple Data Encryption Algorithm Modes of Operation, http://webstore.ansi.org/FindStandards.aspx?Action=displaydept&DeptID=80&Acro=X9&DpName=X9,%20Inc

### Appendix A: Code for Invoking the libgcrypt Module

The following skeleton code demonstrates how to invoke the libgcrypt module:

```
/* Example of starting libgcrypt for a non-TLS usage */
gcry_control(GCRYCTL_SET_ENFORCED_FIPS_FLAG, 0);
if (!gcry_check_version(GCRYPT_VERSION))
    error out
gcry_control(GCRYCTL_INITIALIZATION_FINISHED, 0);
/* example of storing a symmetric cipher context in secure memory */
if (gcry_cipher_open(&cipher_hd, GCRY_CIPHER_AES128,
GCRY_CIPHER_MODE_CBC, GCRY_CIPHER_SECURE)) {
/* Error */
}
/* zeroization and release of the symmetric cipher context */
gcry_cipher_close(cipher_hd);
/* example of storing a hash context in secure memory */
if (gcry_md_open(&hash_hd, GCRY_MD_SHA256, GCRY_MD_SECURE)) {
/* Error */
}
/* zeroization and release of the hash context */
gcry md close(hash hd);
/* arbitrary secure memory allocation */
secure_buffer = gcry_malloc_secure(size);
/* arbitrary secure memory zeroization and release */
gcry free(secure buffer);
/* Note that if the public/private key created with
gcry_sexp_new(), gcry_sexp_sscan() or any part of the s-expression
created with gcry_sexp_build() is stored in secure memory,
the resulting s-expression will be stored in secure memory and zeroized
```
on release with gcry\_sexp\_release(). \*/